# **LM-LSTM-CRF Documentation**

**Liyuan Liu, Frank Xu, Jingbo Shang**

**Nov 08, 2018**

# **Notes**

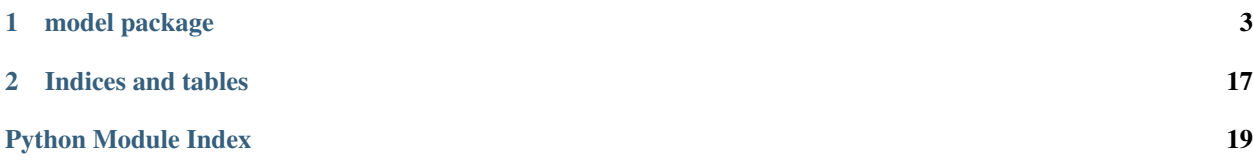

#### Check Our New NER Toolkit

• Inference:

– [LightNER:](https://github.com/LiyuanLucasLiu/LightNER) inference w. models pre-trained / trained w. *any* following tools, *efficiently*.

- Training:
	- [LD-Net:](https://github.com/LiyuanLucasLiu/LD-Net) train NER models w. efficient contextualized representations.
	- [VanillaNER:](https://github.com/LiyuanLucasLiu/Vanilla_NER) train vanilla NER models w. pre-trained embedding.
- Distant Training:
	- [AutoNER:](https://shangjingbo1226.github.io/AutoNER/) train NER models w.o. line-by-line annotations and get competitive performance.

This project provides high-performance character-aware sequence labeling tools, including [Training](#usage), [Evaluation](#evaluation) and [Prediction](#prediction).

Details about LM-LSTM-CRF can be accessed [here,](http://arxiv.org/abs/1709.04109) and the implementation is based on the PyTorch library.

# CHAPTER<sup>1</sup>

### model package

### <span id="page-6-3"></span><span id="page-6-0"></span>**1.1 Submodules**

### <span id="page-6-2"></span>**1.2 model.crf module**

<span id="page-6-1"></span>**class** model.crf.**CRFDecode\_vb**(*tagset\_size*, *start\_tag*, *end\_tag*, *average\_batch=True*) Bases: object

Batch-mode viterbi decode

#### **Parameters**

- **tagset\_size** target\_set\_size
- **start\_tag** ind for <start>
- **end\_tag** ind for <pad>
- **average\_batch** whether average the loss among batch

#### **decode**(*scores*, *mask*)

Find the optimal path with viterbe decode

#### Parameters

- **scores** (size seq\_len, bat\_size, target\_size\_from, target\_size\_to) – crf scores
- **mask** (seq\_len, bat\_size) mask for padding

Returns decoded sequence (size seq\_len, bat\_size)

```
class model.crf.CRFLoss_gd(tagset_size, start_tag, end_tag, average_batch=True)
     Bases: torch.nn.modules.module.Module
```
<span id="page-7-0"></span>loss for greedy decode loss, i.e., although its for CRF Layer, we calculate the loss as

$$
\sum_{j=1}^{n} \log(p(\hat{y}_{j+1} | z_{j+1}, \hat{y}_j))
$$

instead of

$$
\sum_{j=1}^n \log(\phi(\hat{y}_{j-1}, \hat{y}_j, \mathbf{z}_j)) - \log(\sum_{\mathbf{y}' \in \mathbf{Y}(\mathbf{Z})} \prod_{j=1}^n \phi(y'_{j-1}, y'_j, \mathbf{z}_j))
$$

#### **Parameters**

- **tagset\_size** target\_set\_size
- **start\_tag** ind for <start>
- **end\_tag** ind for <pad>
- **average\_batch** whether average the loss among batch

**forward**(*scores*, *target*, *current*)

#### Parameters

- **scores** (Word\_Seq\_len, Batch\_size, target\_size\_from, target\_size\_to) – crf scores
- **target** (Word\_Seq\_len, Batch\_size) golden list
- **current** (Word\_Seq\_len, Batch\_size) current state

#### Returns crf greedy loss

**class** model.crf.**CRFLoss\_vb**(*tagset\_size*, *start\_tag*, *end\_tag*, *average\_batch=True*) Bases: torch.nn.modules.module.Module

loss for viterbi decode

$$
\sum_{j=1}^n \log(\phi(\hat{y}_{j-1}, \hat{y}_j, \mathbf{z}_j)) - \log(\sum_{\mathbf{y}' \in \mathbf{Y}(\mathbf{Z})} \prod_{j=1}^n \phi(y'_{j-1}, y'_j, \mathbf{z}_j))
$$

#### Parameters

- **tagset\_size** target\_set\_size
- **start\_tag** ind for <start>
- **end\_tag** ind for <pad>
- **average\_batch** whether average the loss among batch

**forward**(*scores*, *target*, *mask*)

#### Parameters

- **scores** (seq\_len, bat\_size, target\_size\_from, target\_size\_to) crf scores
- **target** (seq\_len, bat\_size, 1) golden state
- **mask** (size seq\_len, bat\_size) mask for padding

Returns loss

<span id="page-8-0"></span>**class** model.crf.**CRFRepack**(*tagset\_size*, *if\_cuda*) Bases: object

Packer for word level model

#### **Parameters**

- tagset size target set size
- **if\_cuda** whether use GPU

**convert\_for\_eval**(*target*)

convert target to original decoding

Parameters **target** – input labels used in training

Returns output labels used in test

**repack\_gd**(*feature*, *target*, *current*) packer for greedy loss

#### Parameters

- **feature** (Seq\_len, Batch\_size) input feature
- **target** (Seq\_len, Batch\_size) output target
- **current** (Seq\_len, Batch\_size) current state

Returns feature (Seq len, Batch size), target (Seq len \* Batch size), current (Seq len \* Batch\_size, 1, 1)

**repack\_vb**(*feature*, *target*, *mask*) packer for viterbi loss

#### Parameters

- **feature** (Seq\_len, Batch\_size) input feature
- **target** (Seq\_len, Batch\_size) output target
- **mask** (Seq\_len, Batch\_size) padding mask

Returns feature (Seq\_len, Batch\_size), target (Seq\_len, Batch\_size), mask (Seq\_len, Batch size)

**class** model.crf.**CRFRepack\_WC**(*tagset\_size*, *if\_cuda*)

Bases: object

Packer for model with char-level and word-level

#### **Parameters**

- **tagset\_size** target\_set\_size
- **if\_cuda** whether use GPU
- **convert\_for\_eval**(*target*)

convert for eval

Parameters **target** – input labels used in training

Returns output labels used in test

**repack\_vb**(*fc\_feature*, *fc\_position*, *bc\_feature*, *bc\_position*, *word\_feature*, *target*, *mask*, *batch\_len*) packer for viterbi loss

- <span id="page-9-0"></span>• **fc feature** (Char Seq len, Batch size) – forward char input feature
- **fc** position (Word Seq len, Batch size) forward char input position
- **bc\_feature** (Char\_Seq\_len, Batch\_size) backward\_char input feature
- **bc\_position** (Word\_Seq\_len, Batch\_size) backward\_char input position
- word feature (Word Seq len, Batch size) input word feature
- **target** (Seq\_len, Batch\_size) output target
- **mask** (Word\_Seq\_len, Batch\_size) padding mask
- **batch\_len** (Batch\_size, 2) length of instances in one batch

```
Returns f_f (Char_Reduced_Seq_len, Batch_size), f_p (Word_Reduced_Seq_len, Batch_size),
   b_f (Char_Reduced_Seq_len, Batch_size), b_p (Word_Reduced_Seq_len, Batch_size),
   w_f (size Word_Seq_Len, Batch_size), target (Reduced_Seq_len, Batch_size), mask
   (Word_Reduced_Seq_len, Batch_size)
```
**class** model.crf.**CRF\_L**(*hidden\_dim*, *tagset\_size*, *if\_bias=True*) Bases: torch.nn.modules.module.Module

Conditional Random Field (CRF) layer. This version is used in Ma et al. 2016, has more parameters than CRF\_S

#### **Parameters**

- **hidden** dim input dim size
- tagset size target set size
- **if\_biase** whether allow bias in linear trans

#### **forward**(*feats*)

Parameters **feats** (batch\_size, seq\_len, hidden\_dim) – input score from previous layers

Returns output from crf layer (batch\_size, seq\_len, tag\_size, tag\_size)

#### **rand\_init**()

random initialization

**class** model.crf.**CRF\_S**(*hidden\_dim*, *tagset\_size*, *if\_bias=True*)

Bases: torch.nn.modules.module.Module

Conditional Random Field (CRF) layer. This version is used in Lample et al. 2016, has less parameters than CRF\_L.

#### **Parameters**

- **hidden** dim input dim size
- **tagset\_size** target\_set\_size
- **if\_biase** whether allow bias in linear trans

#### **forward**(*feats*)

Parameters feats (batch\_size, seq\_len, hidden\_dim) – input score from previous layers

Returns output from crf layer ( (batch\_size \* seq\_len), tag\_size, tag\_size)

#### **rand\_init**()

random initialization

### <span id="page-10-2"></span><span id="page-10-1"></span>**1.3 model.evaluator module**

```
class model.evaluator.eval_batch(packer, l_map)
```
Bases: object

Base class for evaluation, provide method to calculate f1 score and accuracy

Parameters

- **packer** provide method to convert target into original space [TODO: need to improve]
- **l\_map** dictionary for labels
- **acc\_score**()

calculate accuracy score based on statics

**calc\_acc\_batch**(*decoded\_data*, *target\_data*)

update statics for accuracy

Parameters

- **decoded\_data** (batch\_size, seq\_len) prediction sequence
- **target\_data** (batch\_size, seq\_len) ground-truth

#### **calc\_f1\_batch**(*decoded\_data*, *target\_data*) update statics for f1 score

#### Parameters

- **decoded\_data** (batch\_size, seq\_len) prediction sequence
- **target\_data** (batch\_size, seq\_len) ground-truth

#### **eval\_instance**(*best\_path*, *gold*)

update statics for one instance

#### Parameters

- **best\_path** (seq\_len) predicted
- **gold** (seq\_len) ground-truth

#### **f1\_score**()

calculate f1 score based on statics

#### **reset**()

re-set all states

**class** model.evaluator.**eval\_w**(*packer*, *l\_map*, *score\_type*) Bases: model.evaluator.eval batch

evaluation class for word level model (LSTM-CRF)

#### Parameters

- **packer** provide method to convert target into original space [TODO: need to improve]
- **l\_map** dictionary for labels
- **score\_type** use f1score with using 'f'
- **calc\_score**(*ner\_model*, *dataset\_loader*) calculate score for pre-selected metrics

- **ner\_model** LSTM-CRF model
- **dataset\_loader** loader class for test set

<span id="page-11-4"></span>**class** model.evaluator.**eval\_wc**(*packer*, *l\_map*, *score\_type*) Bases: model.evaluator.eval batch

evaluation class for LM-LSTM-CRF

#### **Parameters**

- **packer** provide method to convert target into original space [TODO: need to improve]
- **l\_map** dictionary for labels
- **score\_type** use f1score with using 'f'

**calc\_score**(*ner\_model*, *dataset\_loader*) calculate score for pre-selected metrics

Parameters

- **ner\_model** LM-LSTM-CRF model
- **dataset\_loader** loader class for test set

### <span id="page-11-2"></span>**1.4 model.highway module**

<span id="page-11-0"></span>**class** model.highway.**hw**(*size*, *num\_layers=1*, *dropout\_ratio=0.5*) Bases: torch.nn.modules.module.Module

Highway layers

#### Parameters

- **size** input and output dimension
- **dropout\_ratio** dropout ratio

#### **forward**(*x*)

update statics for f1 score

Parameters  $\mathbf{x}$  (ins\_num, hidden\_dim) – input tensor

Returns output tensor (ins\_num, hidden\_dim)

#### **rand\_init**()

random initialization

### <span id="page-11-3"></span>**1.5 model.lm\_lstm\_crf module**

<span id="page-11-1"></span>**class** model.lm\_lstm\_crf.**LM\_LSTM\_CRF**(*tagset\_size*, *char\_size*, *char\_dim*, *char\_hidden\_dim*, *char\_rnn\_layers*, *embedding\_dim*, *word\_hidden\_dim*, *word\_rnn\_layers*, *vocab\_size*, *dropout\_ratio*, *large\_CRF=True*, *if\_highway=False*, *in\_doc\_words=2*, *highway\_layers=1*)

Bases: torch.nn.modules.module.Module

LM\_LSTM\_CRF model

- <span id="page-12-0"></span>• **tagset\_size** – size of label set
- **char\_size** size of char dictionary
- **char\_dim** size of char embedding
- **char** hidden dim size of char-level lstm hidden dim
- **char\_rnn\_layers** number of char-level lstm layers
- **embedding dim** size of word embedding
- **word\_hidden\_dim** size of word-level blstm hidden dim
- **word\_rnn\_layers** number of word-level lstm layers
- **vocab\_size** size of word dictionary
- **dropout\_ratio** dropout ratio
- **large\_CRF** use CRF\_L or not, refer model.crf.CRF\_L and model.crf.CRF\_S for more details
- **if** highway use highway layers or not
- **in doc** words number of words that occurred in the corpus (used for language model prediction)
- **highway\_layers** number of highway layers

**forward**(*forw\_sentence*, *forw\_position*, *back\_sentence*, *back\_position*, *word\_seq*, *hidden=None*)

#### Parameters

- **forw\_sentence** (char\_seq\_len, batch\_size) char-level representation of sentence
- **forw\_position** (word\_seq\_len, batch\_size) position of blank space in char-level representation of sentence
- **back\_sentence** (char\_seq\_len, batch\_size) char-level representation of sentence (inverse order)
- **back\_position** (word\_seq\_len, batch\_size) position of blank space in inversed char-level representation of sentence
- **word\_seq** (word\_seq\_len, batch\_size) word-level representation of sentence
- **hidden** initial hidden state

Returns crf output (word\_seq\_len, batch\_size, tag\_size, tag\_size), hidden

#### **load\_pretrained\_word\_embedding**(*pre\_word\_embeddings*)

load pre-trained word embedding

- Parameters **pre\_word\_embeddings** (self.word\_size, self.word\_dim) pretrained embedding
- **rand\_init**(*init\_char\_embedding=True*, *init\_word\_embedding=False*) random initialization

- **init\_char\_embedding** random initialize char embedding or not
- **init\_word\_embedding** random initialize word embedding or not
- <span id="page-13-2"></span>**rand\_init\_embedding**() random initialize char-level embedding
- **set\_batch\_seq\_size**(*sentence*) set batch size and sequence length
- **set\_batch\_size**(*bsize*) set batch size
- **word\_pre\_train\_backward**(*sentence*, *position*, *hidden=None*) output of backward language model

#### Parameters

- **sentence** (*char\_seq\_len, batch\_size*) char-level representation of sentence (inverse order)
- **position** (word\_seq\_len, batch\_size) position of blank space in inversed char-level representation of sentence
- **hidden** initial hidden state

Returns language model output (word\_seq\_len, in\_doc\_word), hidden

**word\_pre\_train\_forward**(*sentence*, *position*, *hidden=None*)

output of forward language model

#### **Parameters**

- **sentence** (char\_seq\_len, batch\_size) char-level representation of sentence
- **position** (word\_seq\_len, batch\_size) position of blank space in char-level representation of sentence
- **hidden** initial hidden state

Returns language model output (word\_seq\_len, in\_doc\_word), hidden

### <span id="page-13-1"></span>**1.6 model.lstm\_crf module**

```
class model.lstm_crf.LSTM_CRF(vocab_size, tagset_size, embedding_dim, hidden_dim, rnn_layers,
                                      dropout_ratio, large_CRF=True)
```
Bases: torch.nn.modules.module.Module

#### LSTM\_CRF model

#### **Parameters**

- **vocab\_size** size of word dictionary
- **tagset\_size** size of label set
- **embedding** dim size of word embedding
- **hidden\_dim** size of word-level blstm hidden dim
- **rnn\_layers** number of word-level lstm layers
- **dropout\_ratio** dropout ratio
- **large\_CRF** use CRF\_L or not, refer model.crf.CRF\_L and model.crf.CRF\_S for more details

**forward**(*sentence*, *hidden=None*)

<span id="page-14-2"></span>Parameters

- **sentence** (word\_seq\_len, batch\_size) word-level representation of sentence
- **hidden** initial hidden state

Returns crf output (word\_seq\_len, batch\_size, tag\_size, tag\_size), hidden

**load\_pretrained\_embedding**(*pre\_embeddings*)

load pre-trained word embedding

- Parameters **pre\_word\_embeddings** (self.word\_size, self.word\_dim) pretrained embedding
- **rand\_init**(*init\_embedding=False*) random initialization

Parameters init embedding – random initialize embedding or not

**rand\_init\_embedding**()

- **rand\_init\_hidden**() random initialize hidden variable
- **set\_batch\_seq\_size**(*sentence*) set batch size and sequence length
- **set\_batch\_size**(*bsize*) set batch size

### <span id="page-14-1"></span>**1.7 model.ner\_dataset module**

<span id="page-14-0"></span>**class** model.ner\_dataset.**CRFDataset**(*data\_tensor*, *label\_tensor*, *mask\_tensor*) Bases: torch.utils.data.dataset.Dataset

Dataset Class for word-level model

#### **Parameters**

- **data\_tensor** (ins\_num, seq\_length) words
- **label\_tensor** (ins\_num, seq\_length) labels
- **mask\_tensor** (ins\_num, seq\_length) padding masks

**class** model.ner\_dataset.**CRFDataset\_WC**(*forw\_tensor*, *forw\_index*, *back\_tensor*, *back\_index*, *word\_tensor*, *label\_tensor*, *mask\_tensor*, *len\_tensor*)

Bases: torch.utils.data.dataset.Dataset

Dataset Class for char-aware model

- **forw\_tensor** (ins\_num, seq\_length) forward chars
- **forw\_index** (ins\_num, seq\_length) index of forward chars
- **back\_tensor** (ins\_num, seq\_length) backward chars
- **back\_index** (ins\_num, seq\_length) index of backward chars
- **word\_tensor** (ins\_num, seq\_length) words
- **label\_tensor** (ins\_num, seq\_length) labels:
- <span id="page-15-2"></span>• **mask\_tensor** (ins\_num, seq\_length) – padding masks
- **len\_tensor** (ins\_num, 2) length of chars (dim0) and words (dim1)

### <span id="page-15-0"></span>**1.8 model.utils module**

```
model.utils.adjust_learning_rate(optimizer, lr)
     shrink learning rate for pytorch
model.utils.argmax(vec)
```

```
helper function to calculate argmax of input vector at dimension 1
```
model.utils.**calc\_threshold\_mean**(*features*)

calculate the threshold for bucket by mean

model.utils.**concatChar**(*input\_lines*, *char\_dict*) concat char into string

Parameters

- **input\_lines** (list of list of char) input corpus
- **char dict** (dictionary) char-level dictionary

Returns forw\_lines

model.utils.**construct\_bucket\_gd**(*input\_features*, *input\_labels*, *thresholds*, *pad\_feature*, *pad\_label*)

Construct bucket by thresholds for greedy decode, word-level only

model.utils.**construct\_bucket\_mean\_gd**(*input\_features*, *input\_label*, *word\_dict*, *label\_dict*) Construct bucket by mean for greedy decode, word-level only

model.utils.**construct\_bucket\_mean\_vb**(*input\_features*, *input\_label*, *word\_dict*, *label\_dict*, *caseless*) Construct bucket by mean for viterbi decode, word-level only

model.utils.**construct\_bucket\_mean\_vb\_wc**(*word\_features*, *input\_label*, *label\_dict*, *char\_dict*, *word\_dict*, *caseless*) Construct bucket by mean for viterbi decode, word-level and char-level

model.utils.**construct\_bucket\_vb**(*input\_features*, *input\_labels*, *thresholds*, *pad\_feature*, *pad\_label*, *label\_size*) Construct bucket by thresholds for viterbi decode, word-level only

model.utils.**construct\_bucket\_vb\_wc**(*word\_features*, *forw\_features*, *fea\_len*, *input\_labels*, *thresholds*, *pad\_word\_feature*, *pad\_char\_feature*, *pad\_label*, *label\_size*) Construct bucket by thresholds for viterbi decode, word-level and char-level

model.utils.**encode**(*input\_lines*, *word\_dict*) encode list of strings into word-level representation

model.utils.**encode2Tensor**(*input\_lines*, *word\_dict*, *unk*) encode list of strings into word-level representation (tensor) with unk

model.utils.**encode2char\_safe**(*input\_lines*, *char\_dict*) get char representation of lines

#### **Parameters**

• **input\_lines** (list of strings) – input corpus

• **char**  $dict$  (dictionary) – char-level dictionary

<span id="page-16-0"></span>Returns forw\_lines

- model.utils.**encode\_corpus**(*lines*, *f\_map*, *l\_map*, *if\_lower=False*) encode corpus into features and labels
- model.utils.**encode\_corpus\_c**(*lines*, *f\_map*, *l\_map*, *c\_map*) encode corpus into features (both word-level and char-level) and labels
- model.utils.**encode\_safe**(*input\_lines*, *word\_dict*, *unk*) encode list of strings into word-level representation with unk
- model.utils.**fill\_y**(*nc*, *yidx*) fill y to dense matrix
- model.utils.**find\_length\_from\_feats**(*feats*, *feat\_to\_ix*) find length of unpadded features based on feature
- model.utils.**find\_length\_from\_labels**(*labels*, *label\_to\_ix*) find length of unpadded features based on labels
- model.utils.**generate\_corpus**(*lines*, *if\_shrink\_feature=False*, *thresholds=1*) generate label, feature, word dictionary and label dictionary

#### **Parameters**

- **lines** corpus
- **if\_shrink\_feature** whether shrink word-dictionary
- **threshold** threshold for shrinking word-dictionary

```
model.utils.generate_corpus_char(lines, if_shrink_c_feature=False, c_thresholds=1,
                                       if_shrink_w_feature=False, w_thresholds=1)
```
generate label, feature, word dictionary, char dictionary and label dictionary

#### Parameters

- **lines** corpus
- **if\_shrink\_c\_feature** whether shrink char-dictionary
- **c\_threshold** threshold for shrinking char-dictionary
- **if\_shrink\_w\_feature** whether shrink word-dictionary
- **w\_threshold** threshold for shrinking word-dictionary

```
model.utils.init_embedding(input_embedding)
     Initialize embedding
```

```
model.utils.init_linear(input_linear)
     Initialize linear transformation
```

```
model.utils.init_lstm(input_lstm)
     Initialize lstm
```
model.utils.**iob\_to\_spans**(*sequence*, *lut*, *strict\_iob2=False*) convert to iob to span

```
model.utils.iobes_to_spans(sequence, lut, strict_iob2=False)
     convert to iobes to span
```
model.utils.**load\_embedding**(*emb\_file*, *delimiter*, *feature\_map*, *caseless*, *unk*, *shrink\_to\_train=False*)

load embedding

<span id="page-17-0"></span>model.utils.**load\_embedding\_wlm**(*emb\_file*, *delimiter*, *feature\_map*, *full\_feature\_set*, *caseless*, *unk*, *emb\_len*, *shrink\_to\_train=False*, *shrink\_to\_corpus=False*)

load embedding, indoc words would be listed before outdoc words

#### Parameters

- **emb\_file** path to embedding file
- **delimiter** delimiter of lines
- **feature\_map** word dictionary
- **full\_feature\_set** all words in the corpus
- **caseless** convert into casesless style
- **unk** string for unknown token
- **emb\_len** dimension of embedding vectors
- **shrink\_to\_train** whether to shrink out-of-training set or not
- **shrink\_to\_corpus** whether to shrink out-of-corpus or not

model.utils.**log\_sum\_exp**(*vec*, *m\_size*) calculate log of exp sum

#### **Parameters**

- **vec** (batch\_size, vanishing\_dim, hidden\_dim) input tensor
- **m\_size** hidden\_dim

Returns batch size, hidden dim

```
model.utils.read_corpus(lines)
     convert corpus into features and labels
```

```
model.utils.read_features(lines, multi_docs=True)
     convert un-annotated corpus into features
```

```
model.utils.revlut(lut)
```

```
model.utils.save_checkpoint(state, track_list, filename)
     save checkpoint
```
model.utils.**shrink\_embedding**(*feature\_map*, *word\_dict*, *word\_embedding*, *caseless*) shrink embedding dictionary to in-doc words only

model.utils.**shrink\_features**(*feature\_map*, *features*, *thresholds*) filter un-common features by threshold

model.utils.**switch**(*vec1*, *vec2*, *mask*) switch function for pytorch

#### Parameters

- **vec1** (any size) input tensor corresponding to 0
- **vec2** (same to vec1) input tensor corresponding to 1
- mask (same to vec1) input tensor, each element equals to 0/1

Returns vec (\*)

model.utils.**to\_scalar**(*var*)

change the first element of a tensor to scalar

# <span id="page-18-1"></span><span id="page-18-0"></span>**1.9 Module contents**

# CHAPTER 2

Indices and tables

- <span id="page-20-0"></span>• genindex
- modindex
- search

# Python Module Index

### <span id="page-22-0"></span>c

crf, [3](#page-6-1)

### d

datasets, [11](#page-14-0)

### e

evaluator, [7](#page-10-0)

### h

highway, [8](#page-11-0)

### l

lm\_lstm\_crf, [8](#page-11-1) lstm\_crf, [10](#page-13-0)

### m

```
model, 15
model.crf, 3
model.evaluator, 7
model.highway, 8
model.lm_lstm_crf, 8
model.lstm_crf, 10
model.ner_dataset, 11
model.utils, 12
```
### u

utils, [12](#page-15-1)

### Index

### A

acc\_score() (model.evaluator.eval\_batch method), [7](#page-10-2) adjust learning rate() (in module model.utils),  $12$ argmax() (in module model.utils), [12](#page-15-2)

### C

calc\_acc\_batch() (model.evaluator.eval\_batch method), [7](#page-10-2) calc\_f1\_batch() (model.evaluator.eval\_batch method), [7](#page-10-2) calc\_score() (model.evaluator.eval\_w method), [7](#page-10-2) calc\_score() (model.evaluator.eval\_wc method), [8](#page-11-4) calc\_threshold\_mean() (in module model.utils), [12](#page-15-2) concatChar() (in module model.utils), [12](#page-15-2) construct bucket  $gd()$  (in module model.utils), [12](#page-15-2) construct\_bucket\_mean\_gd() (in module model.utils), [12](#page-15-2) construct\_bucket\_mean\_vb() (in module model.utils), [12](#page-15-2) construct\_bucket\_mean\_vb\_wc() (in module model.utils), [12](#page-15-2) construct\_bucket\_vb() (in module model.utils), [12](#page-15-2) construct\_bucket\_vb\_wc() (in module model.utils), [12](#page-15-2) convert\_for\_eval() (model.crf.CRFRepack method), [5](#page-8-0) convert\_for\_eval() (model.crf.CRFRepack\_WC method), [5](#page-8-0) crf (module), [3](#page-6-3) CRF L (class in model.crf), [6](#page-9-0) CRF\_S (class in model.crf), [6](#page-9-0) CRFDataset (class in model.ner\_dataset), [11](#page-14-2) CRFDataset\_WC (class in model.ner\_dataset), [11](#page-14-2) CRFDecode\_vb (class in model.crf), [3](#page-6-3) CRFLoss\_gd (class in model.crf), [3](#page-6-3)

CRFLoss\_vb (class in model.crf), [4](#page-7-0)

CRFRepack (class in model.crf), [4](#page-7-0) CRFRepack\_WC (class in model.crf), [5](#page-8-0)

# D

datasets (module), [11](#page-14-2) decode() (model.crf.CRFDecode\_vb method), [3](#page-6-3)

# E

encode() (in module model.utils), [12](#page-15-2)

encode2char\_safe() (in module model.utils), [12](#page-15-2) encode2Tensor() (in module model.utils), [12](#page-15-2) encode\_corpus() (in module model.utils), [13](#page-16-0) encode\_corpus\_c() (in module model.utils), [13](#page-16-0) encode\_safe() (in module model.utils), [13](#page-16-0) eval batch (class in model.evaluator), [7](#page-10-2) eval\_instance() (model.evaluator.eval\_batch method), [7](#page-10-2) eval\_w (class in model.evaluator), [7](#page-10-2) eval\_wc (class in model.evaluator), [8](#page-11-4) evaluator (module), [7](#page-10-2)

### F

f1\_score() (model.evaluator.eval\_batch method), [7](#page-10-2) fill\_y() (in module model.utils), [13](#page-16-0) find length from feats() (in module model.utils),  $13$ find\_length\_from\_labels() (in module model.utils), [13](#page-16-0) forward() (model.crf.CRF\_L method), [6](#page-9-0) forward() (model.crf.CRF\_S method), [6](#page-9-0) forward() (model.crf.CRFLoss\_gd method), [4](#page-7-0) forward() (model.crf.CRFLoss\_vb method), [4](#page-7-0) forward() (model.highway.hw method), [8](#page-11-4) forward() (model.lm\_lstm\_crf.LM\_LSTM\_CRF method), [9](#page-12-0) forward() (model.lstm\_crf.LSTM\_CRF method), [10](#page-13-2)

### G

generate\_corpus() (in module model.utils), [13](#page-16-0) generate\_corpus\_char() (in module model.utils), [13](#page-16-0)

### H

highway (module), [8](#page-11-4) hw (class in model.highway), [8](#page-11-4)

### I

init\_embedding() (in module model.utils), [13](#page-16-0) init\_linear() (in module model.utils), [13](#page-16-0) init\_lstm() (in module model.utils), [13](#page-16-0) iob to spans() (in module model.utils), [13](#page-16-0) iobes to spans() (in module model.utils), [13](#page-16-0)

## L

LM\_LSTM\_CRF (class in model.lm\_lstm\_crf), [8](#page-11-4) lm\_lstm\_crf (module), [8](#page-11-4) load embedding() (in module model.utils), [13](#page-16-0) load embedding wlm() (in module model.utils), [13](#page-16-0) load pretrained embedding() (model.lstm\_crf.LSTM\_CRF method), [11](#page-14-2) load\_pretrained\_word\_embedding() (model.lm\_lstm\_crf.LM\_LSTM\_CRF method), [9](#page-12-0) log\_sum\_exp() (in module model.utils), [14](#page-17-0) LSTM\_CRF (class in model.lstm\_crf), [10](#page-13-2) lstm\_crf (module), [10](#page-13-2)

### M

model (module), [15](#page-18-1) model.crf (module), [3](#page-6-3) model.evaluator (module), [7](#page-10-2) model.highway (module), [8](#page-11-4) model.lm\_lstm\_crf (module), [8](#page-11-4) model.lstm\_crf (module), [10](#page-13-2) model.ner\_dataset (module), [11](#page-14-2) model.utils (module), [12](#page-15-2)

## R

rand\_init() (model.crf.CRF\_L method), [6](#page-9-0) rand\_init() (model.crf.CRF\_S method), [6](#page-9-0) rand\_init() (model.highway.hw method), [8](#page-11-4) rand\_init() (model.lm\_lstm\_crf.LM\_LSTM\_CRF method), [9](#page-12-0) rand\_init() (model.lstm\_crf.LSTM\_CRF method), [11](#page-14-2) rand\_init\_embedding() (model.lm\_lstm\_crf.LM\_LSTM\_CRF method), [9](#page-12-0) rand\_init\_embedding() (model.lstm\_crf.LSTM\_CRF method), [11](#page-14-2) rand\_init\_hidden() (model.lstm\_crf.LSTM\_CRF method), [11](#page-14-2) read corpus() (in module model.utils), [14](#page-17-0) read\_features() (in module model.utils), [14](#page-17-0) repack\_gd() (model.crf.CRFRepack method), [5](#page-8-0) repack\_vb() (model.crf.CRFRepack method), [5](#page-8-0) repack\_vb() (model.crf.CRFRepack\_WC method), [5](#page-8-0) reset() (model.evaluator.eval\_batch method), [7](#page-10-2) revlut() (in module model.utils), [14](#page-17-0)

# S

save\_checkpoint() (in module model.utils), [14](#page-17-0) set\_batch\_seq\_size() (model.lm\_lstm\_crf.LM\_LSTM\_CRF method), [10](#page-13-2) set\_batch\_seq\_size() (model.lstm\_crf.LSTM\_CRF method), [11](#page-14-2) set\_batch\_size() (model.lm\_lstm\_crf.LM\_LSTM\_CRF method), [10](#page-13-2)

set\_batch\_size() (model.lstm\_crf.LSTM\_CRF method), [11](#page-14-2) shrink\_embedding() (in module model.utils), [14](#page-17-0) shrink\_features() (in module model.utils), [14](#page-17-0) switch() (in module model.utils), [14](#page-17-0)

### T

to scalar() (in module model.utils), [14](#page-17-0)

# U

utils (module), [12](#page-15-2)

### W

word pre train backward() (model.lm\_lstm\_crf.LM\_LSTM\_CRF method), [10](#page-13-2) word\_pre\_train\_forward() (model.lm\_lstm\_crf.LM\_LSTM\_CRF method), [10](#page-13-2)